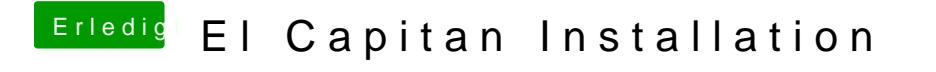

Beitrag von crusadegt vom 16. Juni 2015, 19:31

Hast du mal probiert mit -x zustarten?